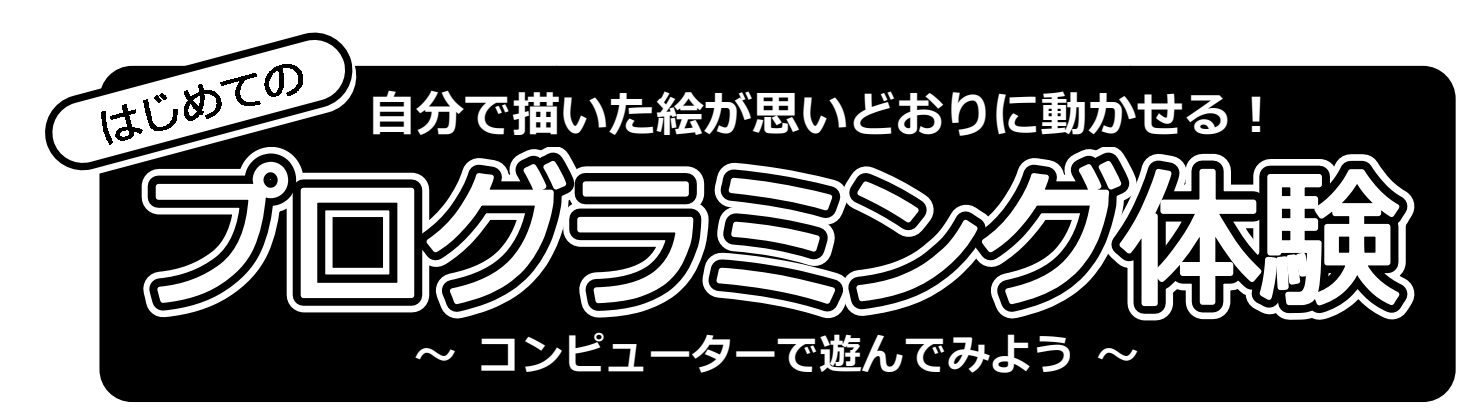

今、「**児童向けプログラミング**」が話題になっています。

その中でも今回は、マウス操作だけで簡単にプロクラミンクかできる、ヒジュ アルプログラミング言語「**ヒ***人ケ***ツト**」を皆さんで一緒に体験します! 自分で描いた絵を思いどおりに動かすこと 自分で描いた絵を思いどおりに動かすことで、コンピューターに親しみなが コンピューターに親しみながら、はじめてのプログラミングが楽しめる内容となっています。 プログラミングが楽しめる内容となっています。■■ンビューター(遊んでみよう 〜<br>『ログラミング」が話題になっていま<br>マウス操作だけで簡単にプログラミング<br>言語「**ビスケット**」を皆さんで一緒に<br>思いどおりに動かすことで、コンピュー<br>グラミングが楽しめる内容となっていま?<br>グラミングで動かしてみよう!<br>キってみよう!

## 【体験内容】

- ・「ビスケット」を使ってみよう!
- ・自分でかいた絵をプログラミングで動かしてみよう!
- ・みんなであそぼう、ビスケットランド! ※参加者の皆さまがそれぞれつくった絵をひとつの場所で動かします。

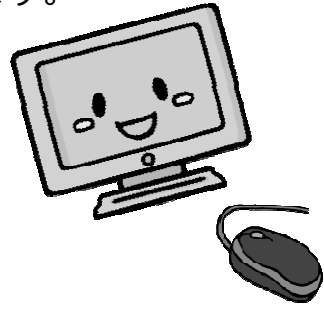

- ■日 時 :平成28年6月4日(土)14:30〜16:30 (14時10分開場)
- ■会 場 :名取帀帀民沽動支援センター 2F会議室(大) ※住所:名取市大手町 名取市大手町 5 丁目 6-1(無料駐⾞場有り:14 台) 電話: 電話:022-382-0829
- ■対 家 :ブロクラミンクに関心かある小学生以上のお子さま、保護者の方
- 定 員 :6 組(先着順、小学生以上のお子さまと保護者の方) ※2 名 1 組を想定していますが、人数についてはお気軽にご相談ください。 ※お子さまのみのご参加も可能です。
- ■参加費: 1000円 (テキスト代込み)
- ■持ち物:筆記用具
- ■申込方法:メール・電話・ メール・電話・FAX のいずれかで申込みください。 ※お名前、連絡先をお伝えください(留守電の場合もお願いします)

※お子さま・保護者の方が利用するパソコン ※お子さま・保護者の方が利用するパソコン(Windows7)はこちらで用意します。 はこちらで用意します。

【お願い】

※マウスを操作しますので、操作が苦手なお子さまは保護者の方のサポートをお願いします。 ※ネットワークやビスケット側での不具合が発生した場合、延期または中止となりますのでご了承願 います。

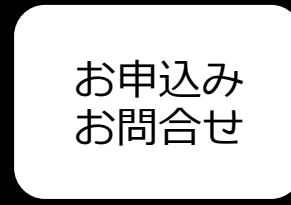

NPO 法人 ICT ⽀援 NPO ネットワーク宮城 〒981-1232 名取市大手町5J目6-1 名取市市民沽動支援センター 貸事務室E 電話/FAX :  $0$ 22-302-7587(電話 : 月、水〜土 9:30〜18:00) E-Mail: :ict@ictnpo-miyagi.jp URL : http://www.ictnpo-miyagi.jp/

※本事業は情報通信月間推進協議会/総務省 | 平成 28 年度 情報通信月間」参加行事として開催します。

「ビスケット」はこんなに簡単!3つのステップ(絵を描く,絵を置く,絵に命 令を与える)だけで、(絵を動かす)プログラミングが体験できます!

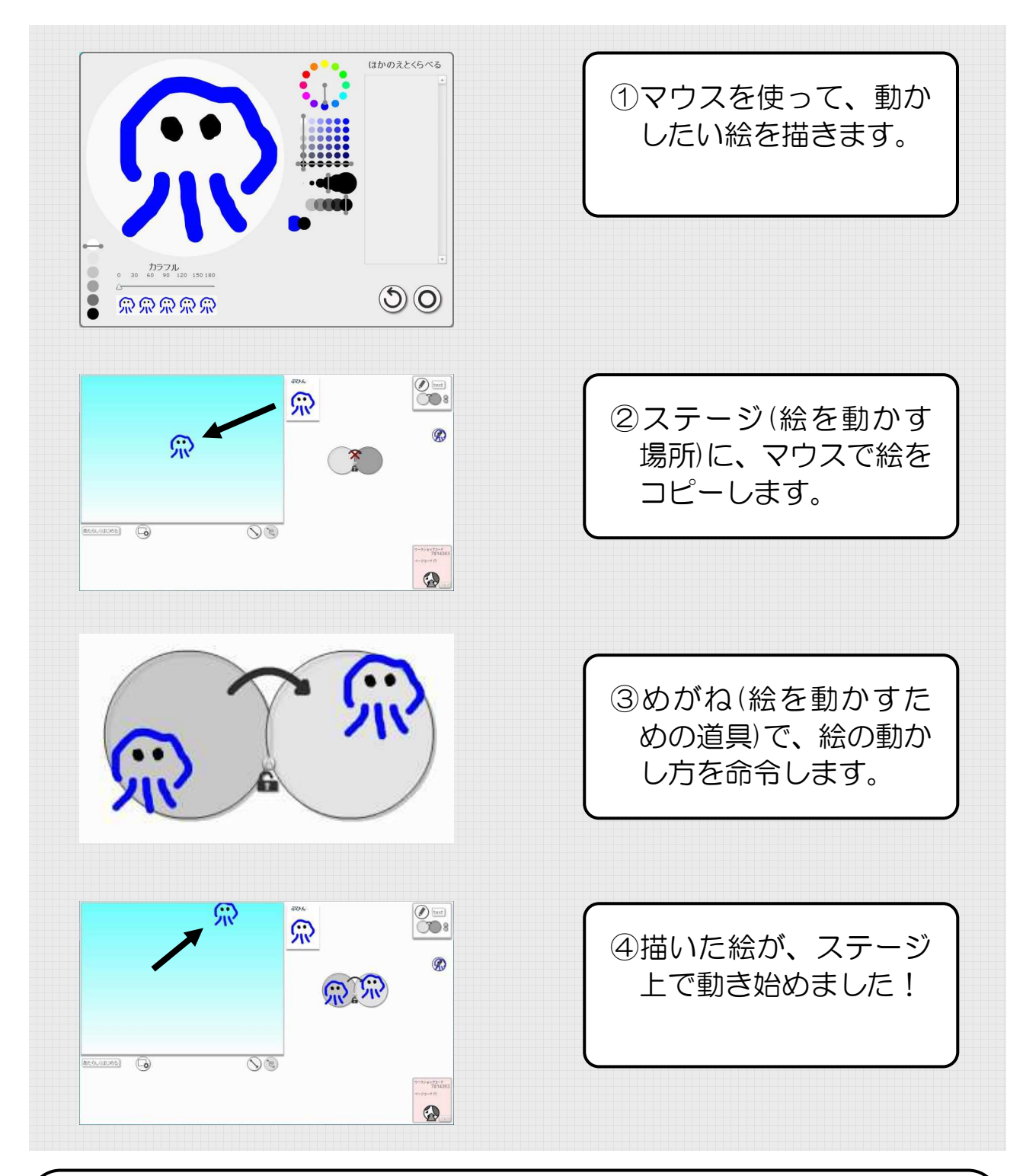

○プログラミングについて

コンピューターを動かすために必要な命令を組み合わせたものを「プログラム」と言い、 ある目的のためにプログラムを作成することを「プログラミング」と言います。 一般的にプログラミングは文法に沿った文字を入力し、命令を与える順番を考慮するな ど、高度なスキルが要求されます。

○ビスケットについて

文字を使わずに絵を使ってプログラミングが体験できる、ビジュアルプログラミング言語 です。

「めがね」と呼ばれる部品に動かし方を絵で指示することで、簡単に絵を動かせます。 http://www.viscuit.com/